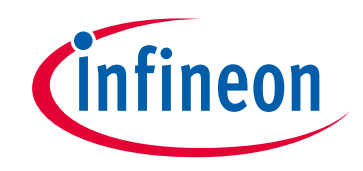

# **Please note that Cypress is an Infineon Technologies Company.**

The document following this cover page is marked as "Cypress" document as this is the company that originally developed the product. Please note that Infineon will continue to offer the product to new and existing customers as part of the Infineon product portfolio.

# **Continuity of document content**

The fact that Infineon offers the following product as part of the Infineon product portfolio does not lead to any changes to this document. Future revisions will occur when appropriate, and any changes will be set out on the document history page.

# **Continuity of ordering part numbers**

Infineon continues to support existing part numbers. Please continue to use the ordering part numbers listed in the datasheet for ordering.

www.infineon.com

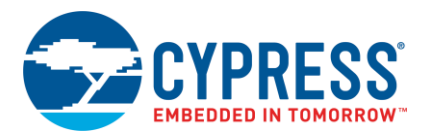

# **ModusToolbox® 2.2 Tools Package Release Notes**

Production Release

#### <span id="page-1-0"></span>**Overview**

ModusToolbox software is a set of tools that enable you to integrate Cypress devices into your existing development methodology. ModusToolbox software consists of various libraries and middleware on GitHub, as well as an IDE and tools package installed on your computer. For more details about what is included with ModusToolbox software, refer to the [ModusToolbox User Guide.](http://www.cypress.com/ModusToolboxUserGuide)

This release is an update to ModusToolbox 2.1 tools installation package. It does not replace the existing version; it installs alongside it. By default, the newer version of tools will be used. For more details about installation, refer to the [ModusToolbox Installation Guide.](http://www.cypress.com/ModusToolboxInstallGuide)

This document describes the features and known limitations for the ModusToolbox software provided as part of the ModusToolbox 2.2 tools package included with the installer.

# <span id="page-1-1"></span>**Contents**

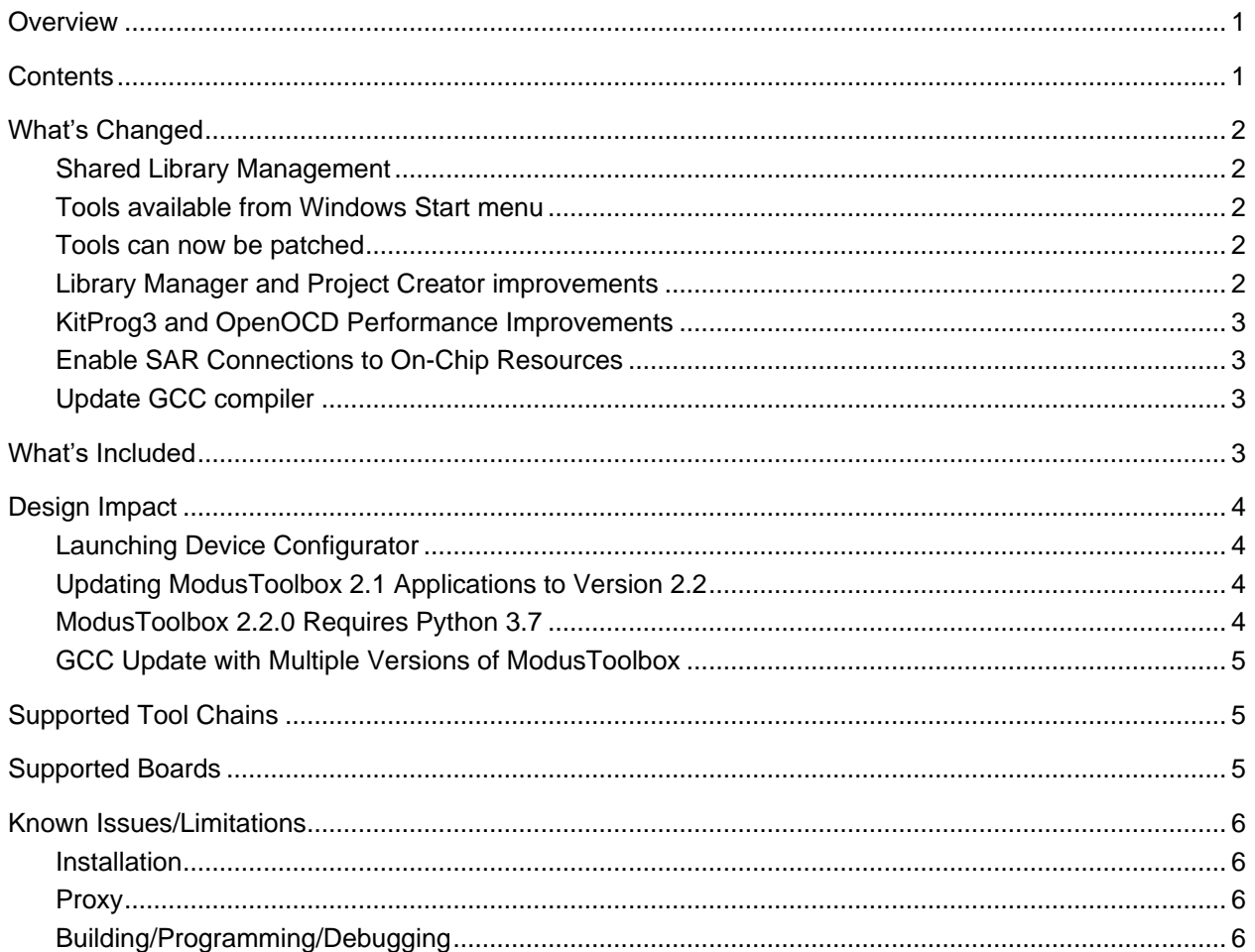

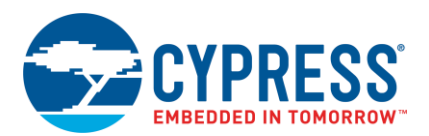

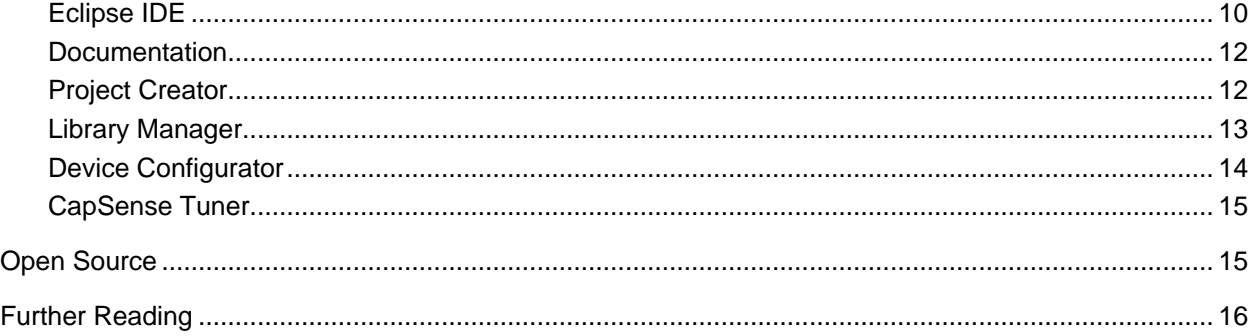

# <span id="page-2-0"></span>**What's Changed**

This release of the ModusToolbox tools package includes the following updates and features:

#### <span id="page-2-1"></span>*Shared Library Management*

Beginning with the ModusToolbox 2.2 release, we've developed a new way of structuring applications, called the MTB flow. Using this flow, applications can share Board Support Packages (BSPs) and libraries. If needed, different applications can use different versions of the same BSP/library. Sharing resources reduces the number of files on your computer and speeds up subsequent application creation time. Shared BSPs, libraries, and versions are located in a new "*mtb\_shared*" directory adjacent to your application directories. You can easily switch a shared BSP or library to become local to a specific application, or back to being shared. Refer to the [Library Manager User Guide](https://www.cypress.com/ModusToolboxLibraryManager) for details.

Looking ahead, most example applications will use the new MTB flow. However, there are still various applications that use the previous flow, now called the LIB flow, and these applications generally do not share BSPs and libraries. ModusToolbox fully supports both flows.

**Note** When the BTSDK v2.8 is released, it will use the MTB flow.

#### <span id="page-2-2"></span>*Tools available from Windows Start menu*

The Eclipse IDE, Configurators, and various tools can now be launched from Start menu.

#### <span id="page-2-3"></span>*Tools can now be patched*

Instead of having to wait for a completely new tools package, Cypress can update individual Configurators and utilities to a new minor version to fix a defect or implement a small feature. Patching does not apply to the Eclipse IDE. When a patched tool is released, it will be available in a new version of the installer on the Cypress website.

#### <span id="page-2-4"></span>*Library Manager and Project Creator improvements*

As part of the MTB flow, as well as to improve overall usability, the Library Manager and Project Creator tools have undergone substantial changes. Review the change section in each tool's user guide for the specific changes.

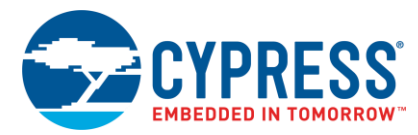

# <span id="page-3-0"></span>*KitProg3 and OpenOCD Performance Improvements*

KitProg3 has been updated to version 2.10 and it offers enhanced USB-I2C/SPI bridging implemented on bulk endpoints, which speeds-up USB communication. OpenOCD has also been updated to version 4.1 and provides fixes for various defects.

## <span id="page-3-1"></span>*Enable SAR Connections to On-Chip Resources*

In previous versions of ModusToolbox, the only supported connections were SAR port pins. As of this release, the SAR Sequencer block supports connection to all its routed connections (not all are routed on every device) in the Device Configurator. All valid SAR Sequencer connections are shown in the Analog Routing Viewer.

#### <span id="page-3-2"></span>*Update GCC compiler*

<span id="page-3-3"></span>GCC was updated to version 9.3.1. See [GCC Update with Multiple Versions of ModusToolbox.](#page-5-0)

#### **What's Included**

This release includes the following tools and versions:

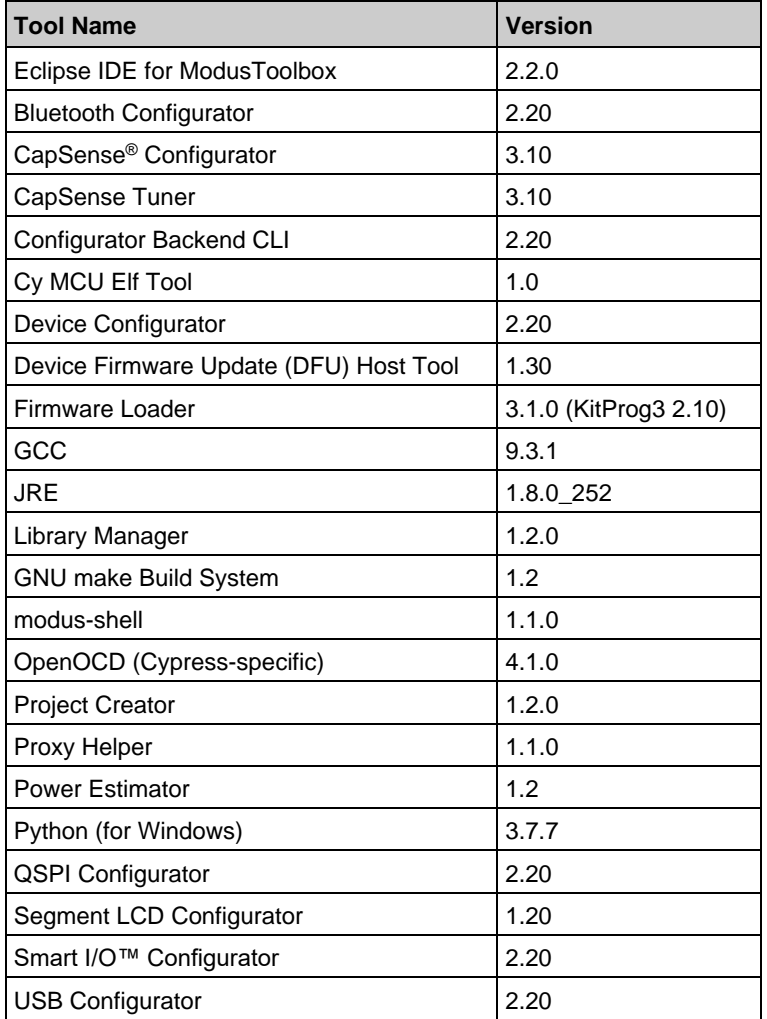

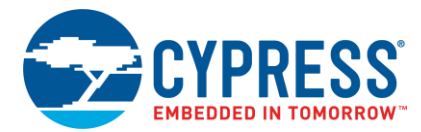

# <span id="page-4-0"></span>**Design Impact**

This section includes issues that might impact current designs.

#### <span id="page-4-1"></span>*Launching Device Configurator*

When you launch the Device Configurator as a stand-alone tool without an association to the application, you will see the following dialog. This means you need to find the *devicesupport.xml* file. This file is located in the appropriate library directory as indicated on the dialog. Depending on your application, this directory can be in the *mtb\_shared* directory or in your application's *libs* subdirectory.

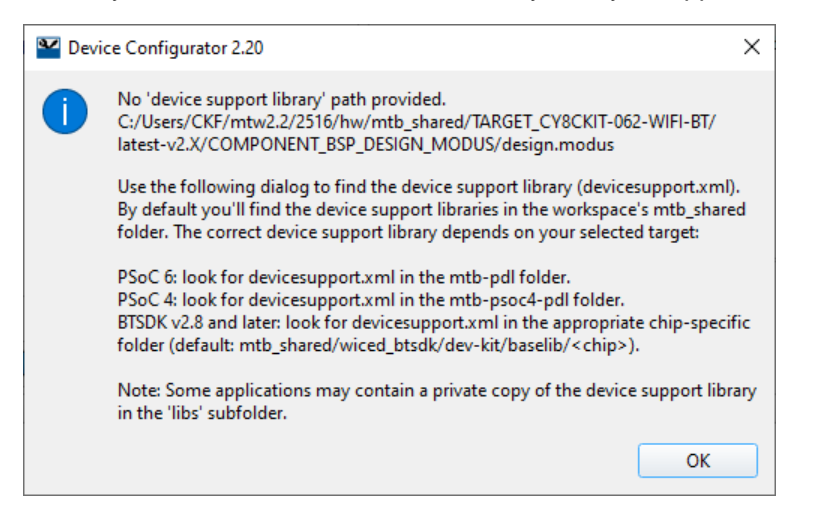

You can avoid this by opening the Device Configurator from the Eclipse IDE, or by using the following command in your application directory:

make config

# <span id="page-4-2"></span>*Updating ModusToolbox 2.1 Applications to Version 2.2*

ModusToolbox 2.2 fully supports 2.1 designs, so you do not need to update your application. However, if you want to take advantage of the shared library feature, follow these steps:

- 1. Create a new 2.2 application using a similar BSP and code example to yours.
- 2. Open the Library Manager and add any needed libraries.
- 3. Copy the source code from the old application to the new one.

#### <span id="page-4-3"></span>*ModusToolbox 2.2.0 Requires Python 3.7*

As part of this release, ModusToolbox 2.2.0 now requires Python 3.7.

For Windows, Python 3.7 is installed in the *tools* 2.2 directory, and the make build system has been configured to use it. You don't need to do anything if you use the modus-shell/Cygwin.bat file to run command line tools.

However, if you plan to use your own version of Cygwin or some other type of bash, you will need to ensure your system is configured correctly to use Python 3.7. Use the CY\_PYTHON\_PATH as appropriate.

■ For **macOS and Linux**, you must install and configure Python 3.7 manually.

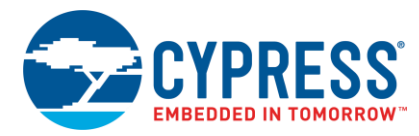

# <span id="page-5-0"></span>*GCC Update with Multiple Versions of ModusToolbox*

With the 2.2 release of ModusToolbox, we have updated the GCC compiler that is shipped with the tools package to 9.3.1. In addition, we have renamed the directory that contains GCC in order to support more seamless upgrades in the future. As a result, some older applications may have leftover references to the old location, which was named *gcc-7.2.1*.

In those cases you will generally see an error that refers to a "missing gcc-7.2.1" when you open the application, try to build, or try to use one of the links in the Quick Panel. In most cases, clicking the "Generate Launches for ..." link will update your application so that everything will work. In rare cases, you will need to recreate your application using the 2.2 tools and then manually copy your source code from the old application to the new application.

#### <span id="page-5-1"></span>**Supported Tool Chains**

The GCC Arm Embedded toolchain GCC 9.3.1 is installed with the ModusToolbox software. This toolchain has no use restrictions and does not require license activation (it is distributed under the terms of the GNU Public License).

Although not installed with ModusToolbox software, the build system also supports these tool chains for PSoC 6 MCU applications:

- Arm compiler v6.11 (Windows and Linux hosts)
- IAR Embedded Workbench v8.32 (Windows only)

# <span id="page-5-2"></span>**Supported Boards**

The Cypress boards available for use varies with different releases of BSPs and libraries on GitHub. You can see the current list of BSPs in the Project Creator tool using the default manifest URL:

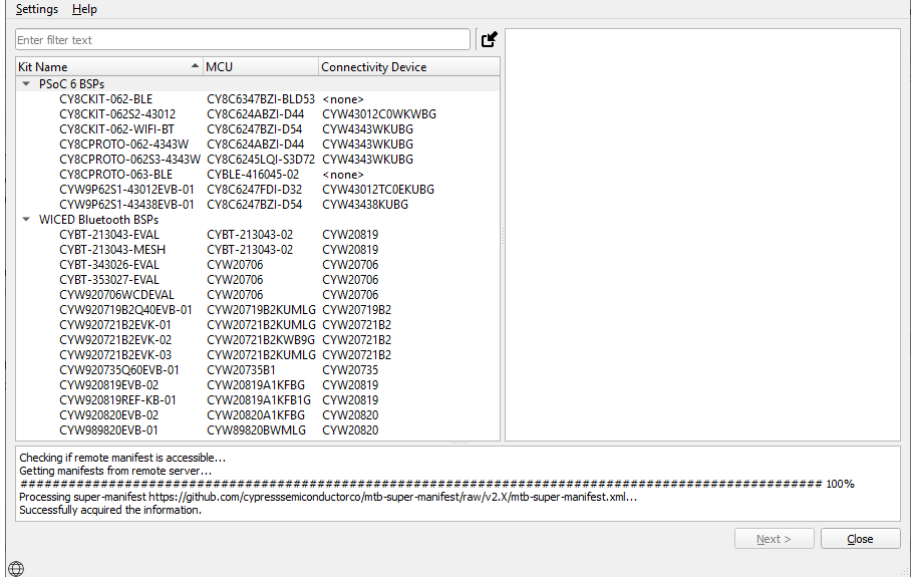

**Note** Additional boards will be made available on an ongoing basis.

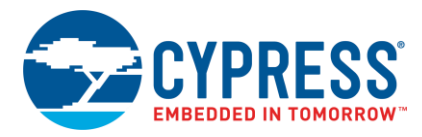

# <span id="page-6-0"></span>**Known Issues/Limitations**

This section lists the known issues/limitations of this release:

#### <span id="page-6-1"></span>*Installation*

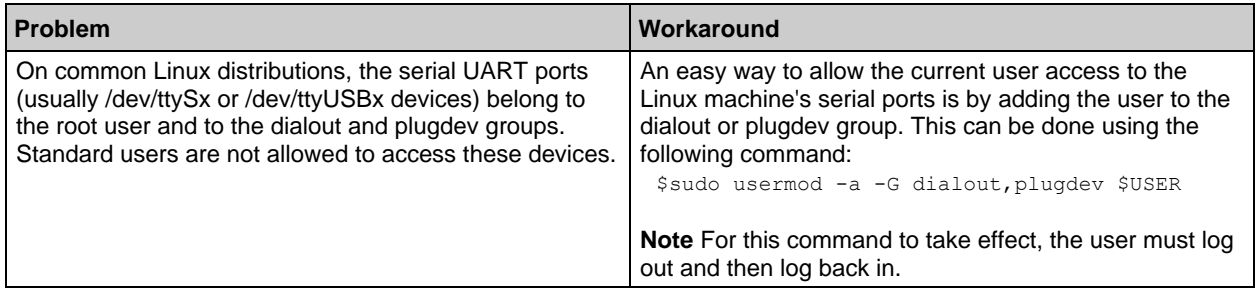

#### <span id="page-6-2"></span>*Proxy*

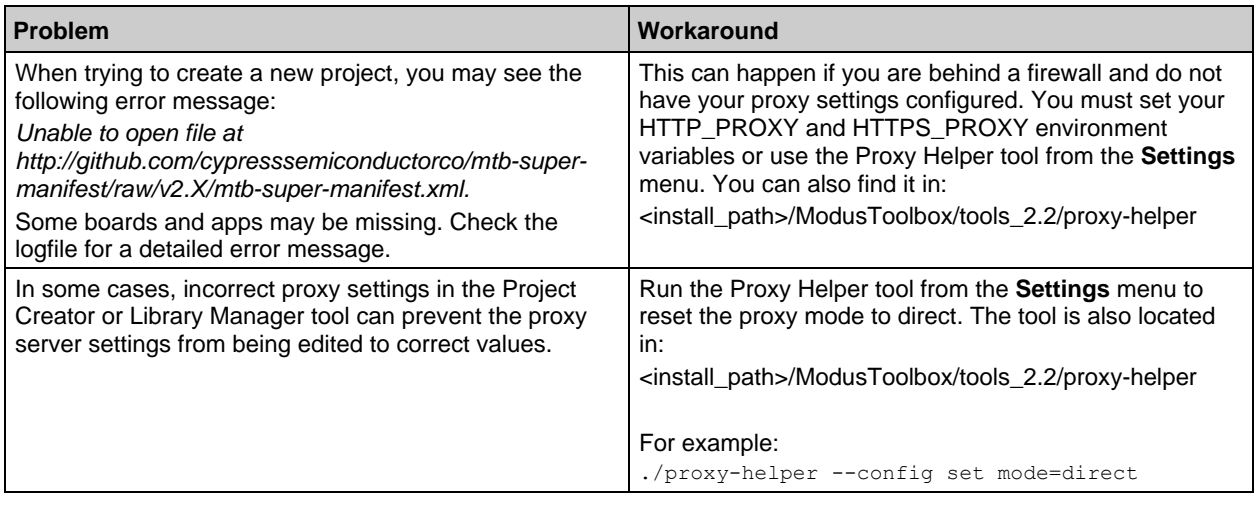

# <span id="page-6-3"></span>*Building/Programming/Debugging*

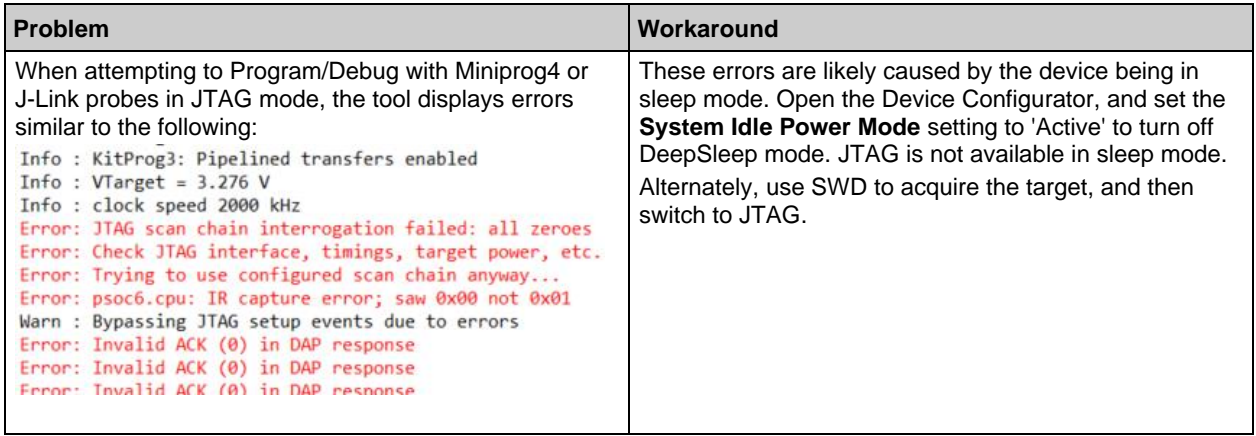

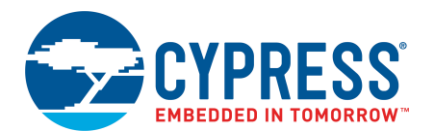

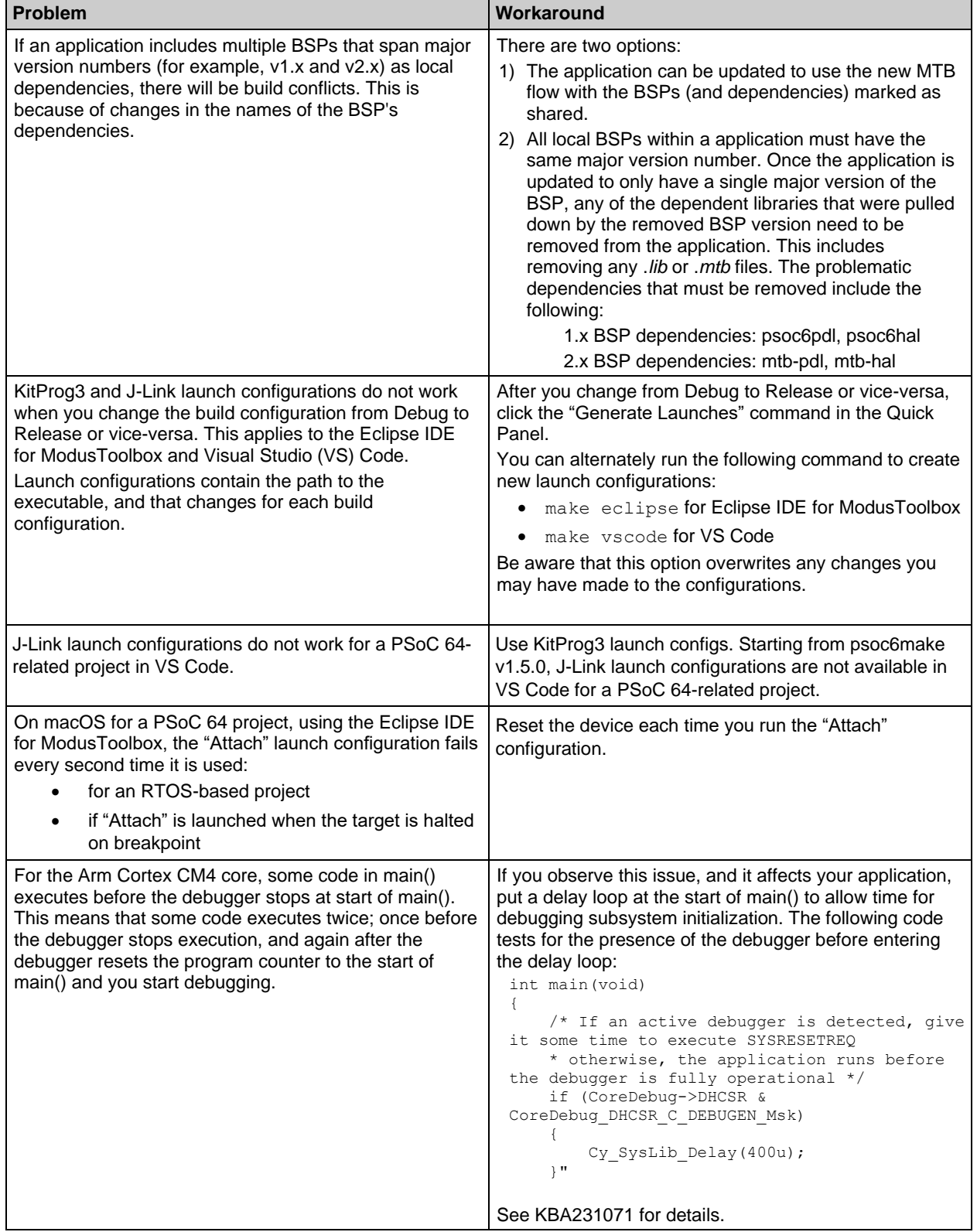

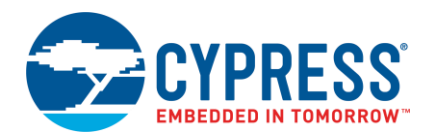

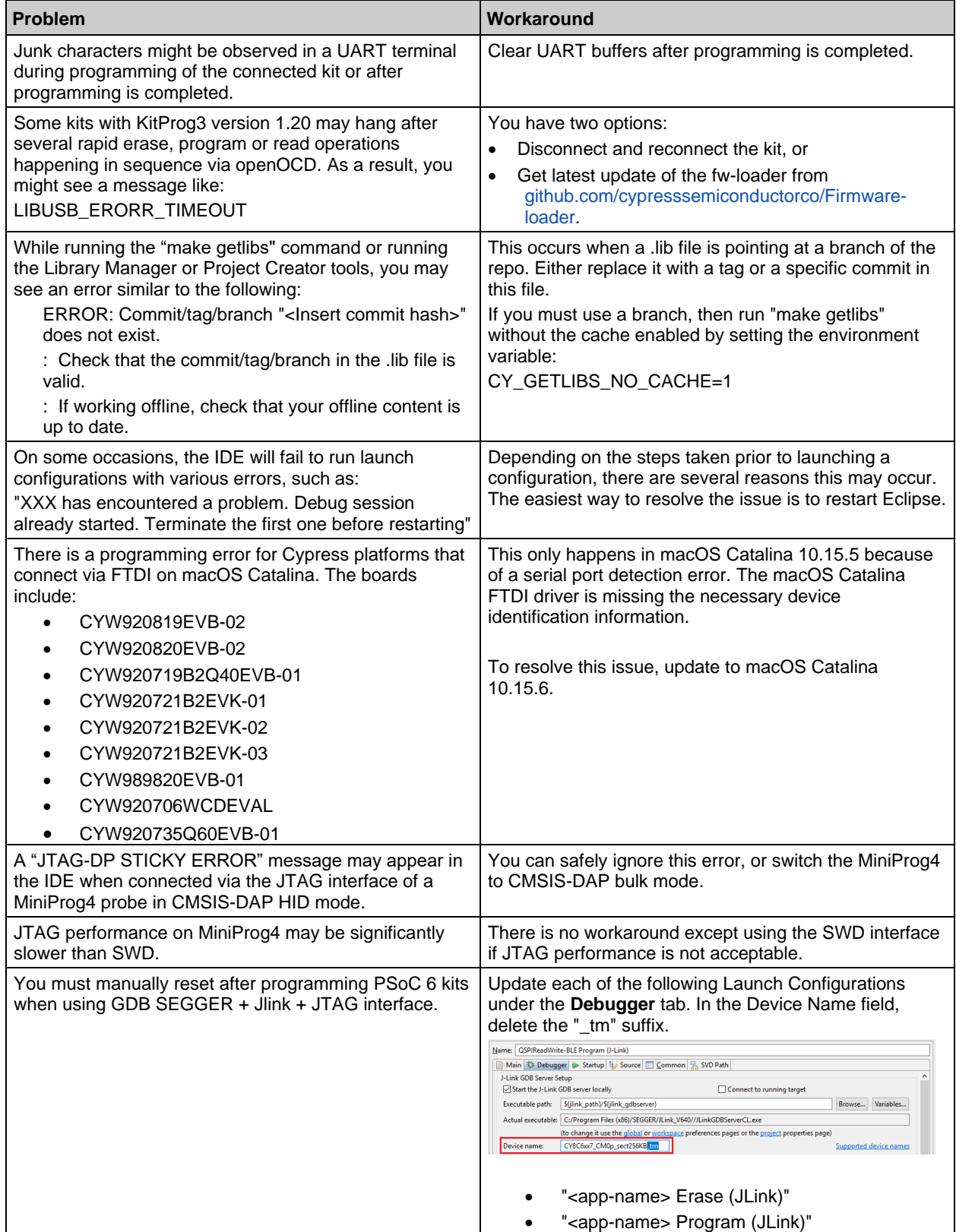

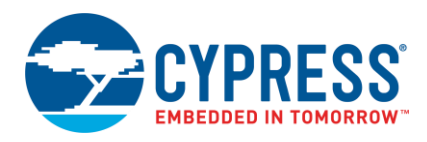

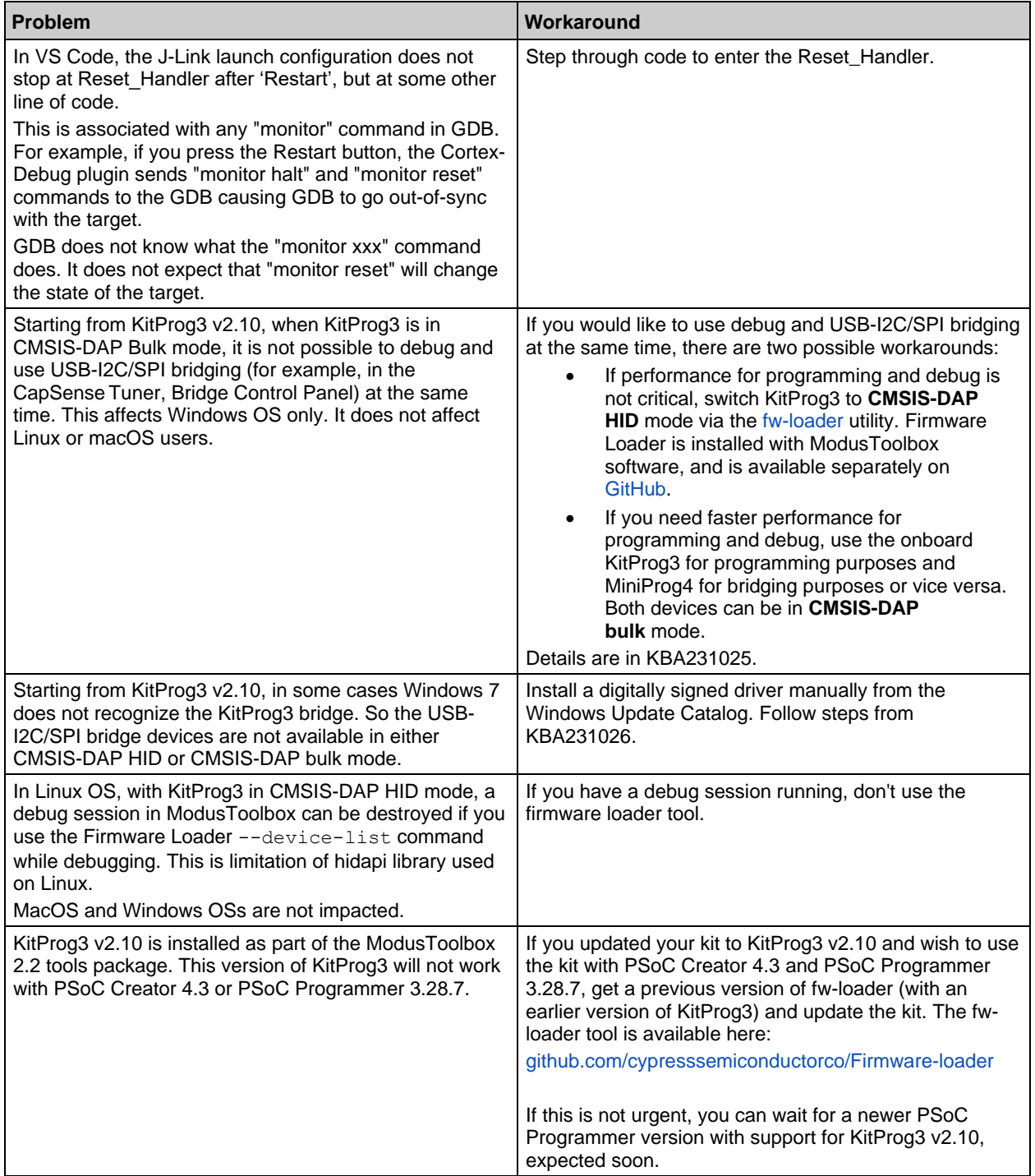

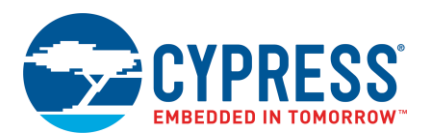

# <span id="page-10-0"></span>*Eclipse IDE*

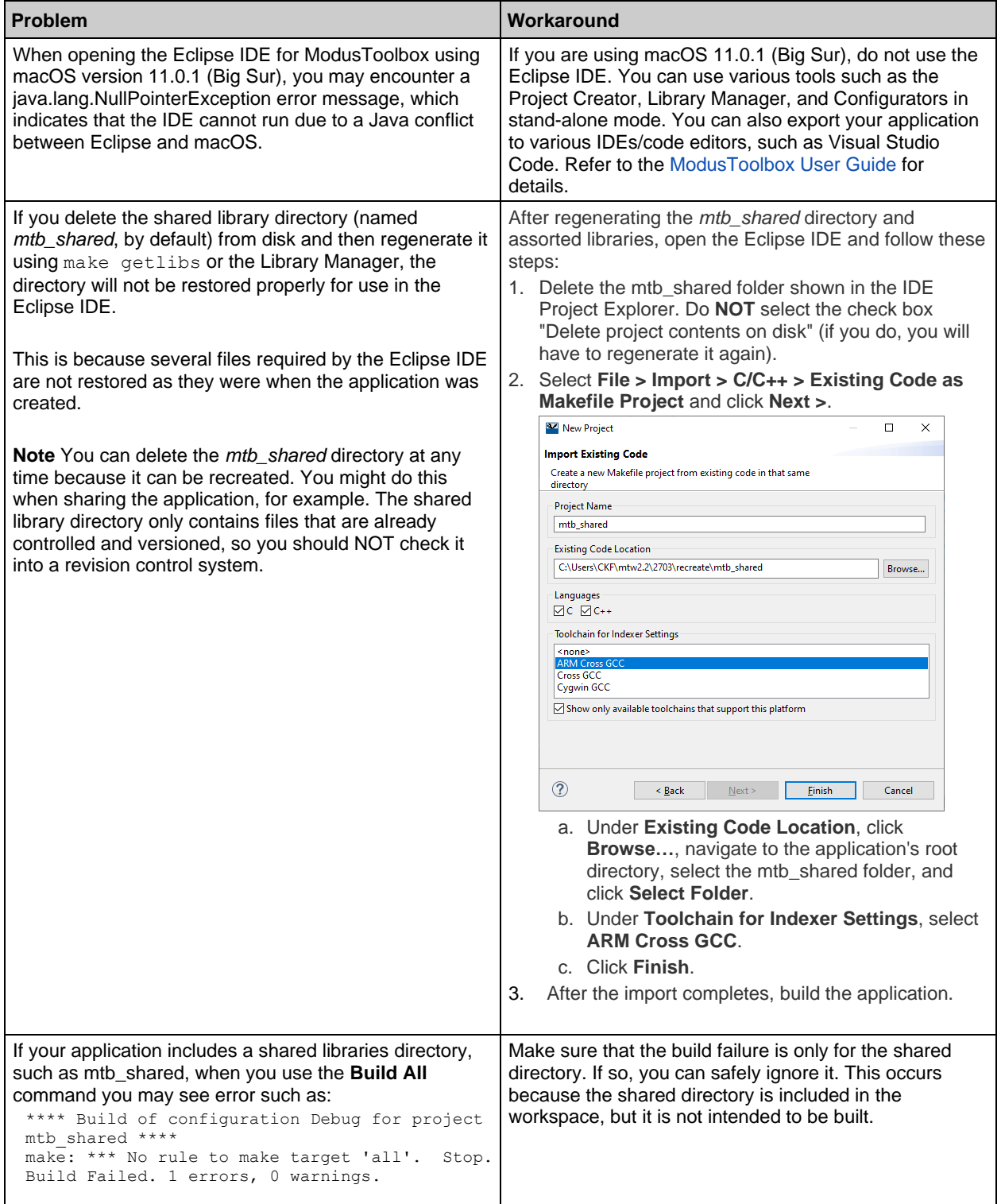

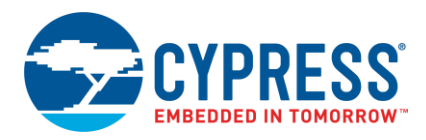

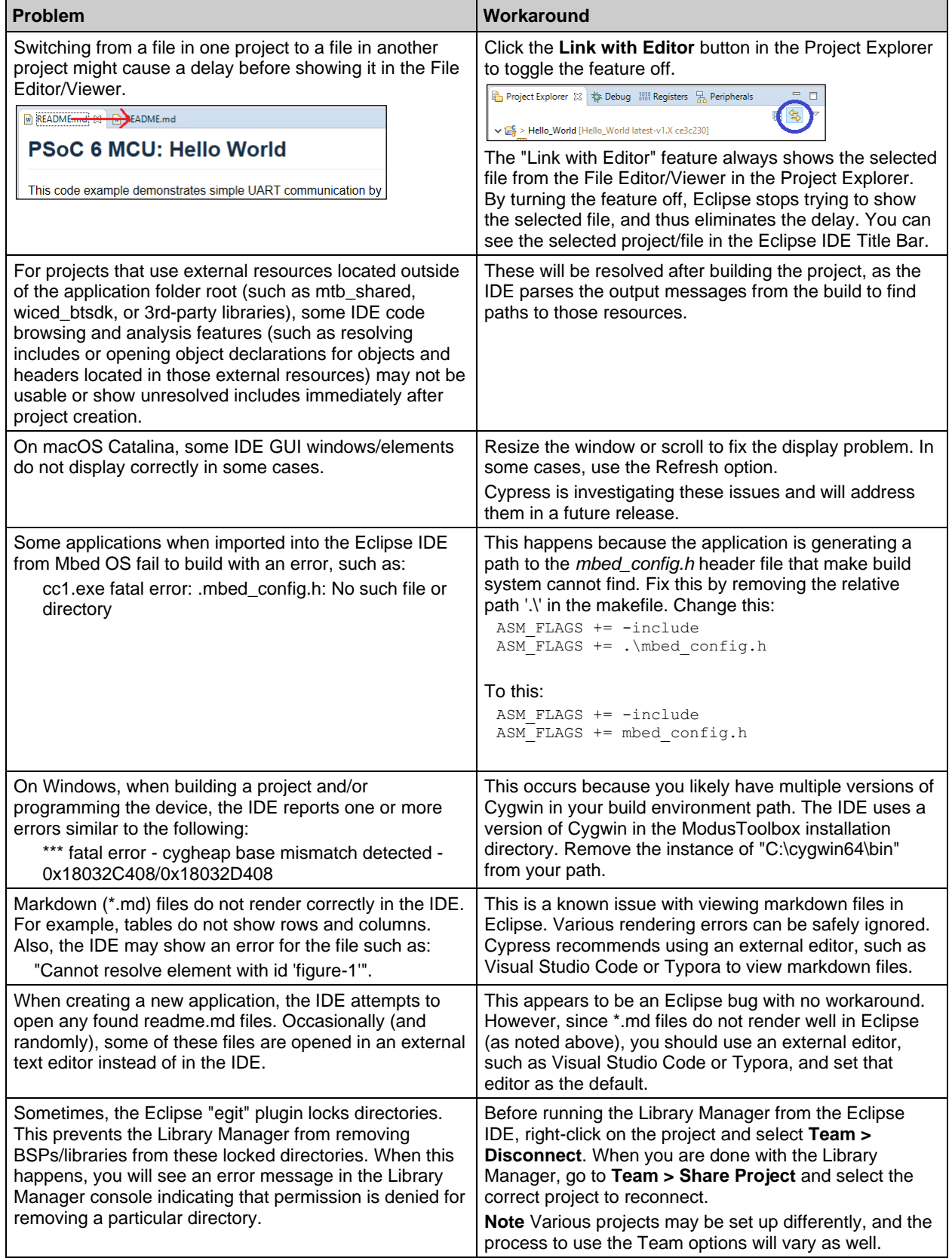

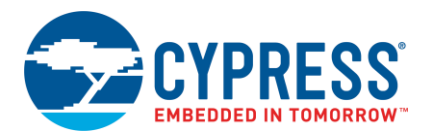

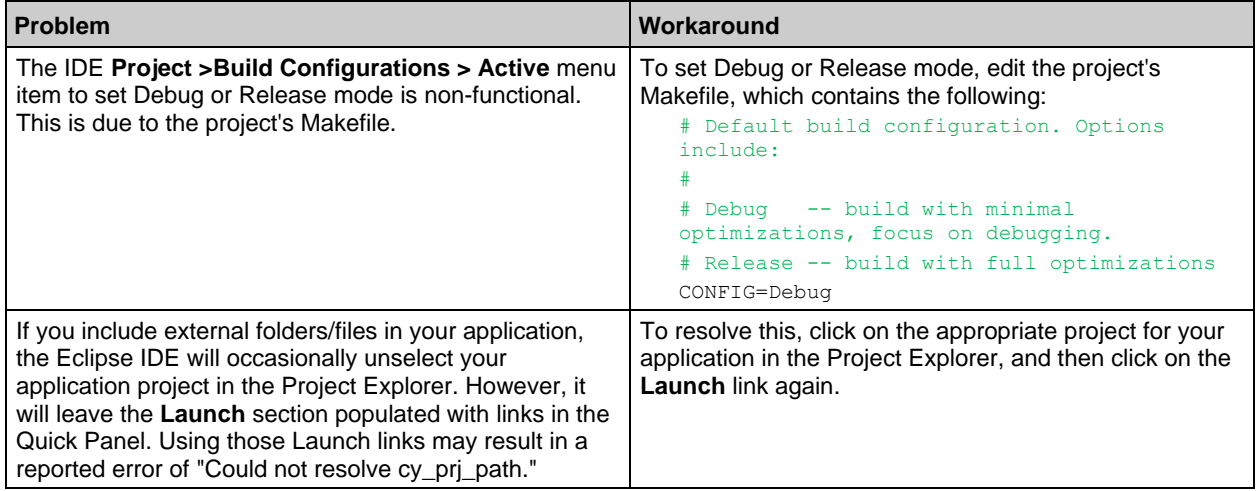

## <span id="page-12-0"></span>*Documentation*

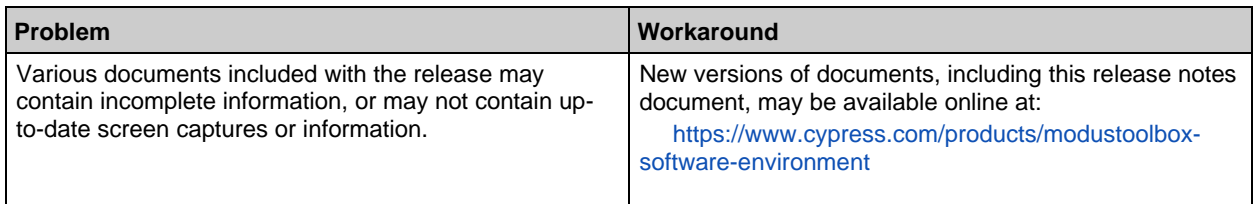

# <span id="page-12-1"></span>*Project Creator*

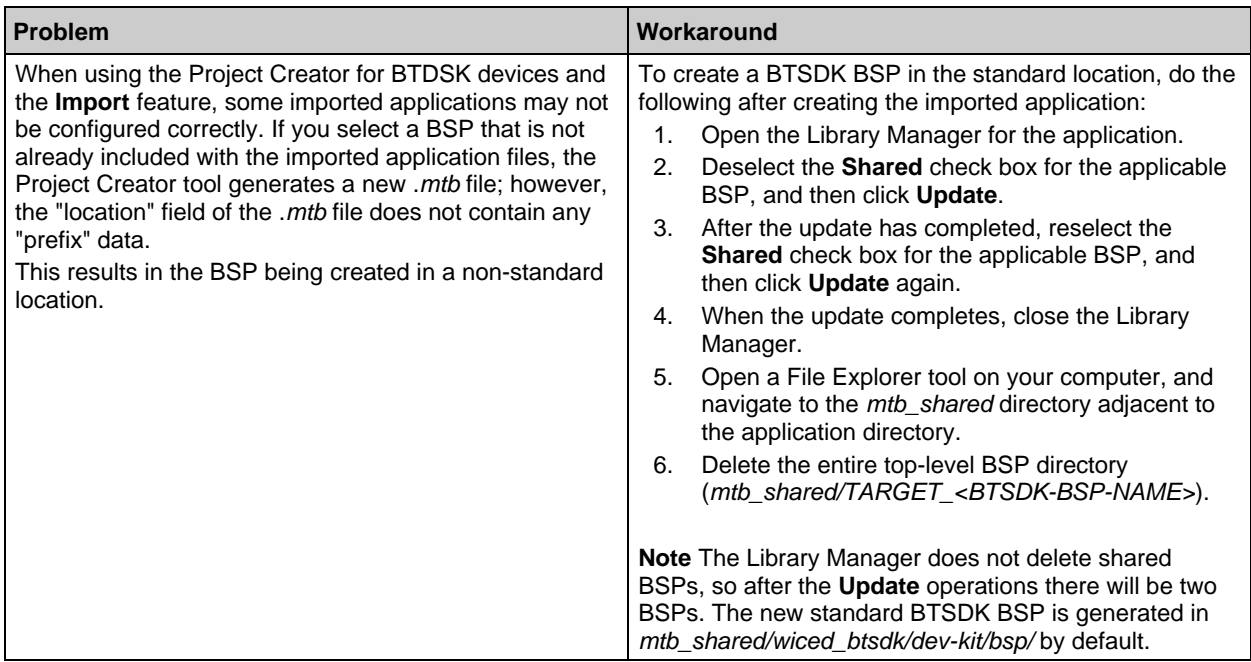

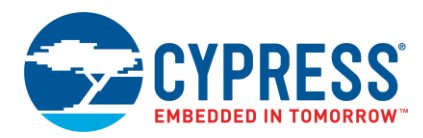

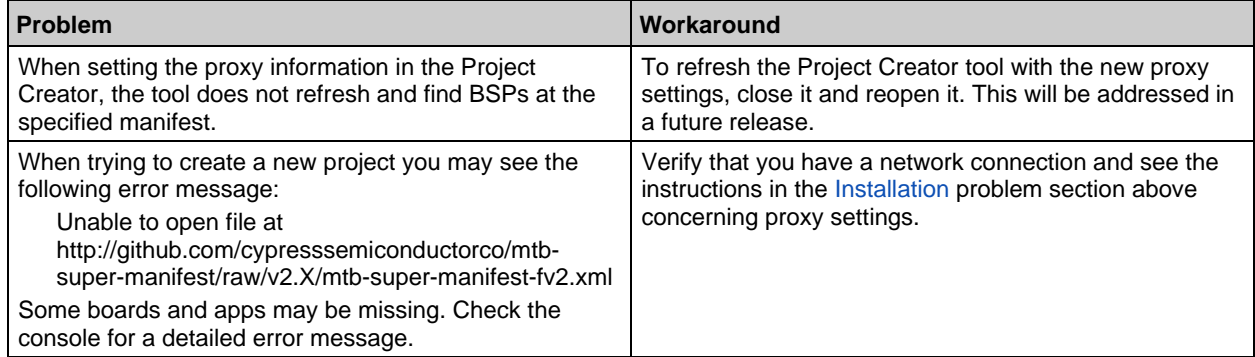

# <span id="page-13-0"></span>*Library Manager*

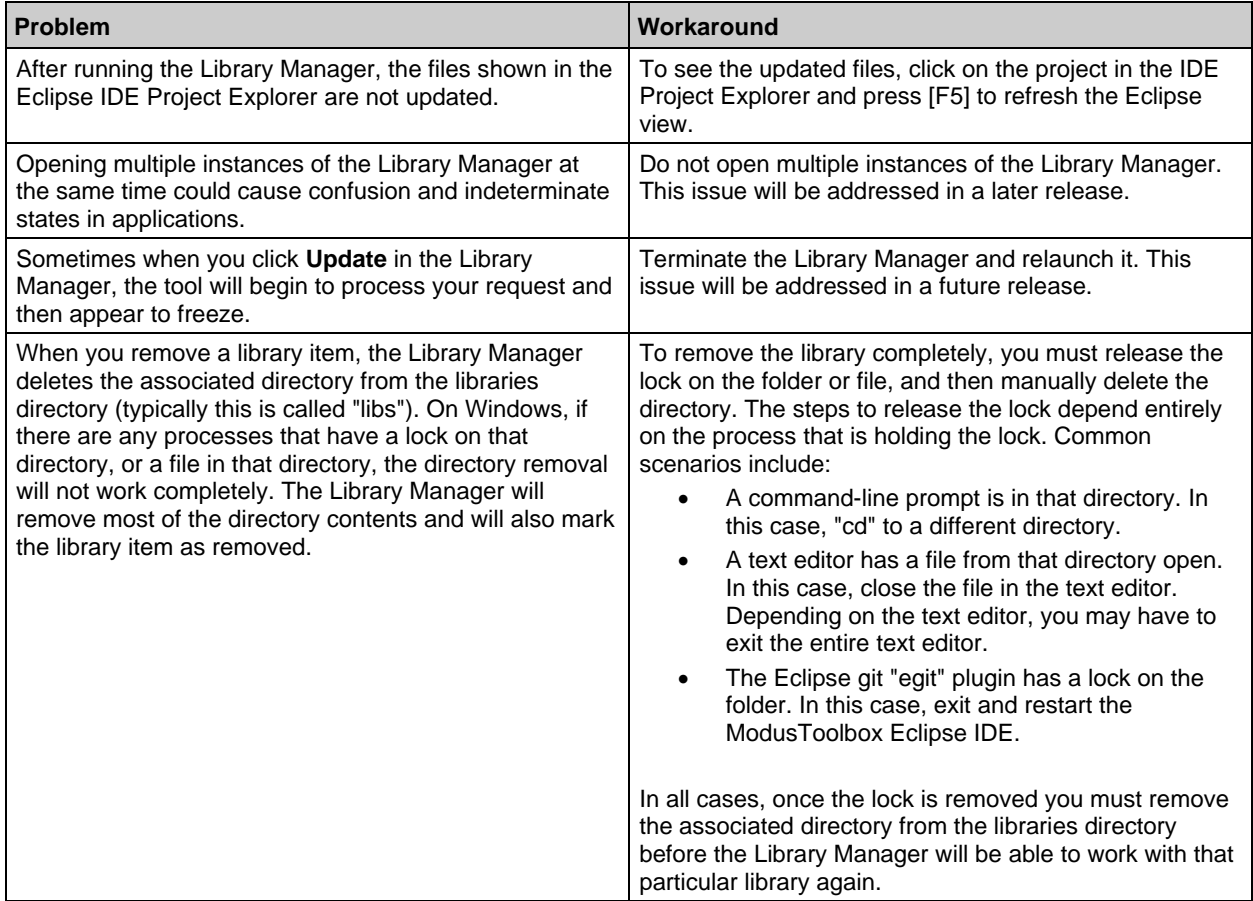

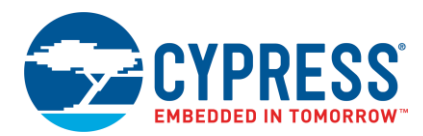

# <span id="page-14-0"></span>*Device Configurator*

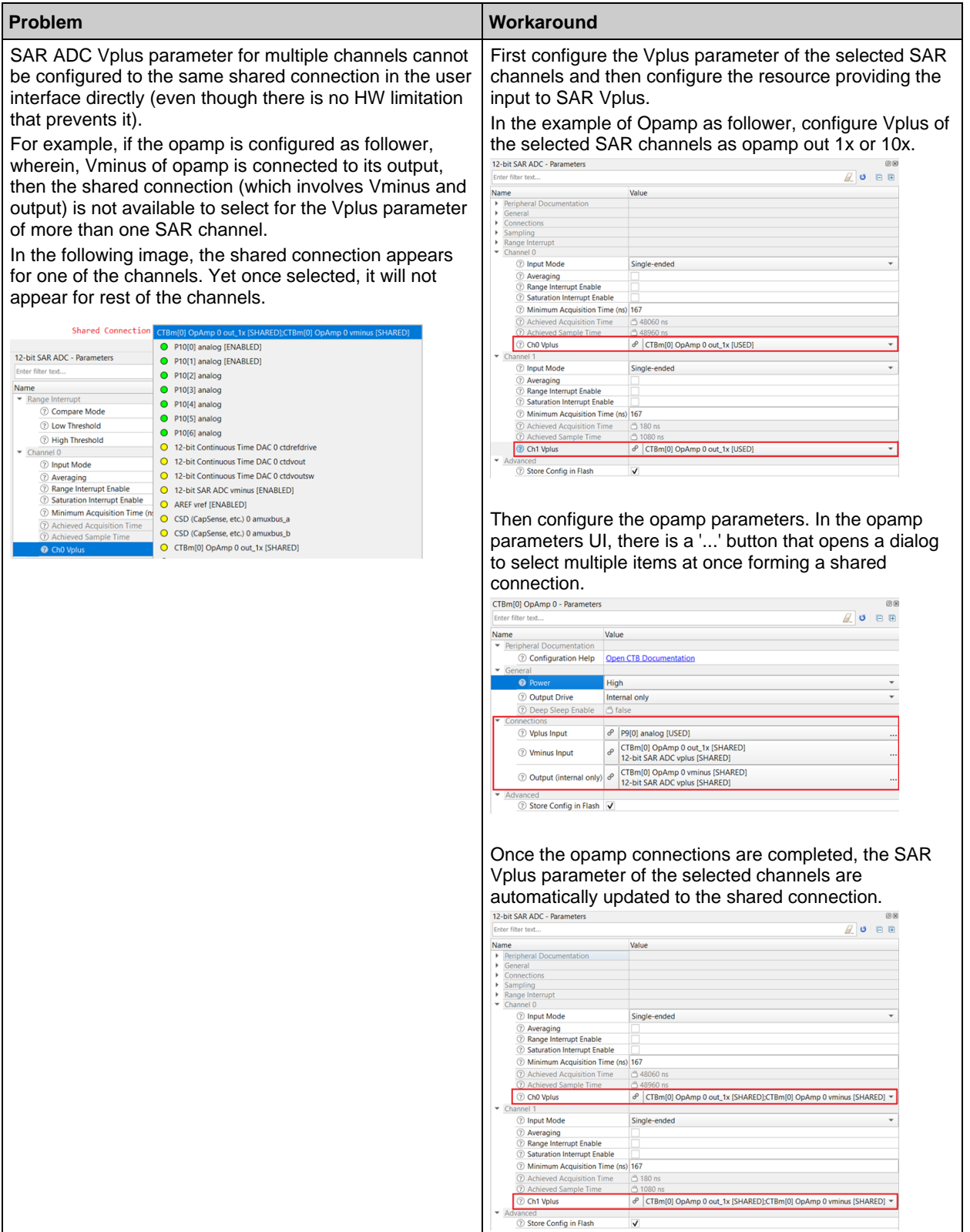

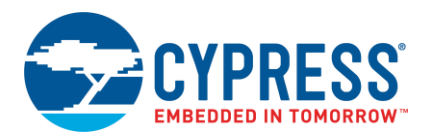

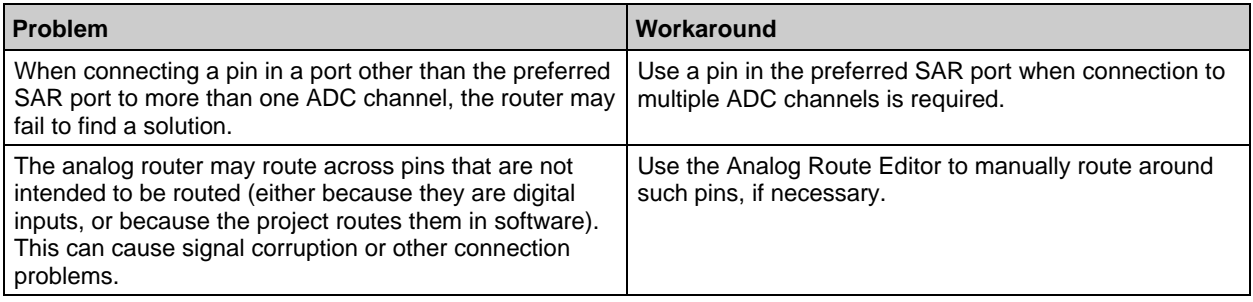

# <span id="page-15-0"></span>*CapSense Tuner*

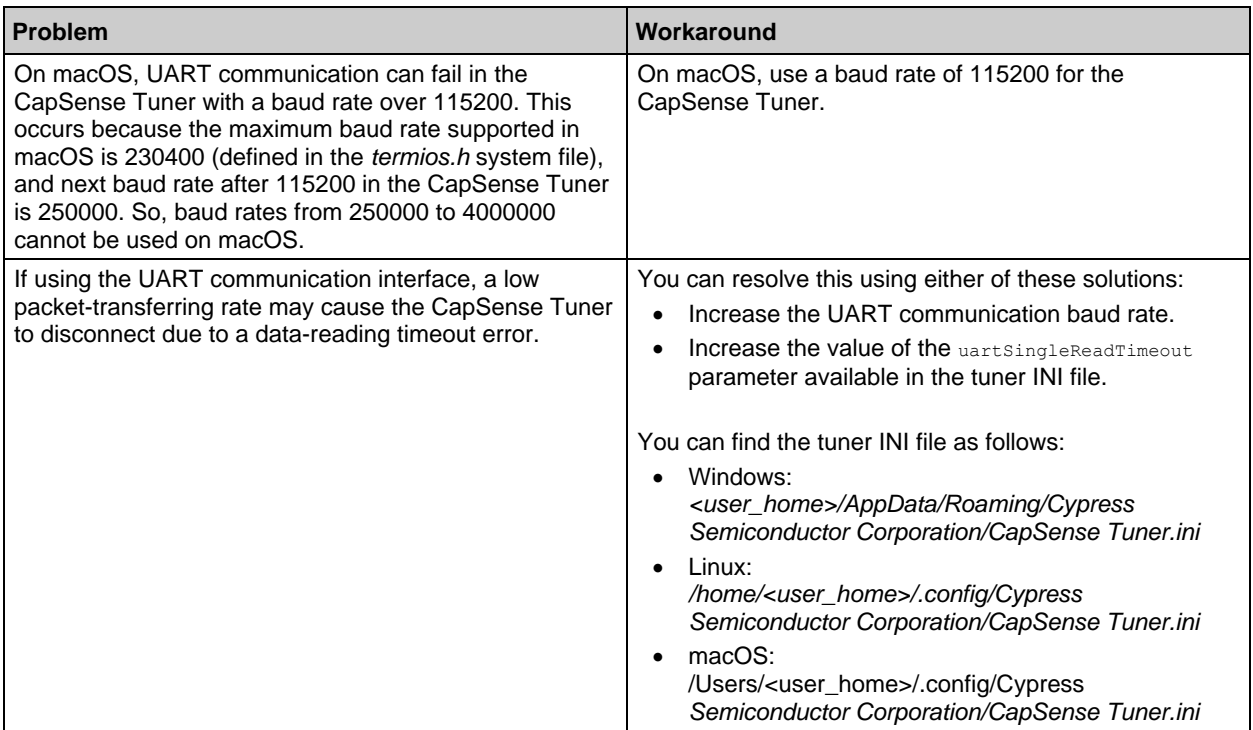

#### <span id="page-15-1"></span>**Open Source**

Portions of this software package are licensed under free and/or open source licenses such as the GNU General Public License. Such free and/or open source software is subject to the applicable license agreement and not the Cypress license agreement covering this software package. The applicable license agreements are available online:

*[http://www.cypress.com/documentation/software-and-drivers/free-and-open-source-software](http://www.cypress.com/documentation/software-and-drivers/free-and-open-source-software-download-page)[download-page](http://www.cypress.com/documentation/software-and-drivers/free-and-open-source-software-download-page)*

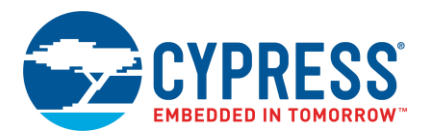

#### <span id="page-16-0"></span>**Further Reading**

There are several related documents provided with ModusToolbox software. These documents include (but are not limited to):

- [ModusToolbox Installation Guide](http://www.cypress.com/ModusToolboxInstallGuide)
- [ModusToolbox User Guide](http://www.cypress.com/ModusToolboxUserGuide)
- [Cypress Programmer Release Notes](https://www.cypress.com/file/495051/download)

Other documentation includes (but is not limited to):

- Device Datasheets
- Application Notes
- Training

[Contact your Cypress representative,](http://www.cypress.com/about-us/sales-offices) as needed.

Cypress Semiconductor An Infineon Technologies Company 198 Champion Ct. San Jose, CA 95134-1709 USA [www.cypress.com](http://www.cypress.com/) www.infineon.com

© Cypress Semiconductor Corporation, 2017-2020. This document is the property of Cypress Semiconductor Corporation and its subsidiaries, including Spansion LLC ("Cypress"). This document, including any software or firmware included or referenced in this document ("Software"), is owned by Cypress under the intellectual property laws and treaties of the United States and other countries worldwide. Cypress reserves all rights under such laws and treaties and does not, except as specifically stated in this paragraph, grant any license under its patents, copyrights, trademarks, or other intellectual property rights. If the Software is not accompanied by a license agreement and you do not otherwise have a written agreement with Cypress governing the use of the Software, then Cypress hereby grants you a personal, non-exclusive, nontransferable license (without the right to sublicense) (1) under its copyright rights in the Software (a) for Software provided in source code form, to modify and reproduce the Software solely for use with Cypress hardware products, only internally within your organization, and (b) to distribute the Software in binary code form externally to end users (either directly or indirectly through resellers and distributors), solely for use on Cypress hardware product units, and (2) under those claims of Cypress's patents that are infringed by the Software (as provided by Cypress, unmodified) to make, use, distribute, and import the Software solely for use with Cypress hardware products. Any other use, reproduction, modification, translation, or compilation of the Software is prohibited.

TO THE EXTENT PERMITTED BY APPLICABLE LAW, CYPRESS MAKES NO WARRANTY OF ANY KIND, EXPRESS OR IMPLIED, WITH REGARD TO THIS DOCUMENT OR ANY SOFTWARE OR ACCOMPANYING HARDWARE, INCLUDING, BUT NOT LIMITED TO, THE IMPLIED WARRANTIES OF MERCHANTABILITY AND FITNESS FOR A PARTICULAR PURPOSE. To the extent permitted by applicable law, Cypress reserves the right to make changes to this document without further notice. Cypress does not assume any liability arising out of the application or use of any product or circuit described in this document. Any information provided in this document, including any sample design information or programming code, is provided only for reference purposes. It is the responsibility of the user of this document to properly design, program, and test the functionality and safety of any application made of this information and any resulting product. Cypress products are not designed, intended, or authorized for use as critical components in systems designed or intended for the operation of weapons, weapons systems, nuclear installations, life-support devices or systems, other medical devices or systems (including resuscitation equipment and surgical implants), pollution control or hazardous substances management, or other uses where the failure of the device or system could cause personal injury, death, or property damage ("Unintended Uses"). A critical component is any component of a device or system whose failure to perform can be reasonably expected to cause the failure of the device or system, or to affect its safety or effectiveness. Cypress is not liable, in whole or in part, and you shall and hereby do release Cypress from any claim, damage, or other liability arising from or related to all Unintended Uses of Cypress products. You shall indemnify and hold Cypress harmless from and against all claims, costs, damages, and other liabilities, including claims for personal injury or death, arising from or related to any Unintended Uses of Cypress products.

Cypress, the Cypress logo, Spansion, the Spansion logo, and combinations thereof, ModusToolbox, WICED, PSoC, CapSense, EZ-USB, F-RAM, and Traveo are trademarks or registered trademarks of Cypress in the United States and other countries. For a more complete list of Cypress trademarks, visit cypress.com. Other names and brands may be claimed as property of their respective owners.